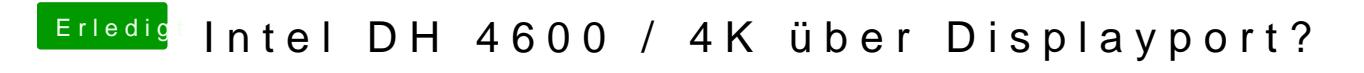

Beitrag von rubenszy vom 12. Dezember 2018, 14:36

Lade mal den Clover Ordner hoch dann zeige ich es dir.